# **FOSS Licensing**

Part 1 – Basics & how to mark your own code

Matija Šuklje

September 2022

University of Maribor, Open Science Summer School

# plan

# plan

\_\_\_\_

what we will look into today

### **Agenda**

#### Part 1: basics & marking your own code

- 1. "IP" rights basics
- 2. typical use cases
- 3. common FOSS licenses in detail
- 4. how to mark your own code
- 5. REUSE.software demo

(15' break)

### Part 2: inbound licensing

"IP" rights

# "IP" rights

commonalities

### What is common to all "Intellectual Proprety" rights

exclusive rights to its holder<sup>1</sup> others need a license (statutory, implict or express)

 $<sup>^{1}</sup>$ Author (in  $^{\circ}$ ) or inventor (in Pat.) may not be the ones holding the rights, if their rights were assigned.

# "IP" rights

the big 3

## Main "Intellectual Property" rights

```
copyright
automatic
expression (not "mere idea")
life + 70 years
since "fixation"
global
original
```

# Main "Intellectual Property" rights

| copyright                    | patent                                          |
|------------------------------|-------------------------------------------------|
| automatic                    | registered                                      |
| expression (not "mere idea") | invention (not abstracts)                       |
| life + 70 years              | typically 20 years                              |
| since "fixation"             | since filing of registration                    |
| global                       | per country                                     |
| original                     | novel, inventive step, industrial applicability |

# Main "Intellectual Property" rights

| <b>copyright</b> automatic   | <b>patent</b> registered                        |
|------------------------------|-------------------------------------------------|
| expression (not "mere idea") | invention (not abstracts)                       |
| life $+$ 70 years            | typically 20 years                              |
| since "fixation"             | since filing of registration                    |
| global                       | per country                                     |
| original                     | novel, inventive step, industrial applicability |

#### trade marks

need to enforce

® registered, TM unregistered brand/origin

10 years, renewable since registration/use per country & class distinctive, non-generic

# "IP" rights

copyright

# Copyright: How to obtain the rights

- a. you = author
- b. CAA/CLA
- c. (inbound) license
- d. (limited) use via ZASP

# Copyright – In & Out

#### **Inbound license**

rights (in the code) you obtain from your upstream

### Copyright – In & Out

#### **Inbound license**

rights (in the code) you obtain from your upstream

#### **Outbound license**

rights (in the code) you give or forward to your downstream

# typical use cases

# typical use cases

quick overview

### Use cases: Quick overview

### traditional/desktop distribution

- desktop software
- mobile apps
- embedded
- (OTA updates)
- client-side JS even in SaaS(!)

#### SaaS

- SaaS w/ user interface (i.e. front-end)
- SaaS w/o user interface (i.e. back-end)

# **FOSS**

# **FOSS**

basics

#### **FOSS** basics

- use the code
- study what the code does
- **share** the original code
- improve the code and share your modified version

 $\hbox{``Free Software''} = \hbox{``Open Source Software''} = \hbox{``Libre Software''} = \hbox{``FOSS''}$ 

FOSS<sup>2</sup> != freeware

<sup>&</sup>lt;sup>2</sup>"Free as in freedom, not free as in beer."

# **FOSS**

**FOSS** license overview

### **FOSS** licenses – the traditional/desktop approach

| Traditional<br>Distribution | Proprietary       |          |                        |          | FOSS                                            |       |                                |          |                                                                |          | Public Domain            |       |
|-----------------------------|-------------------|----------|------------------------|----------|-------------------------------------------------|-------|--------------------------------|----------|----------------------------------------------------------------|----------|--------------------------|-------|
|                             | EULA <sup>2</sup> |          | Copyright <sup>3</sup> |          | Strong Copyleft                                 |       | Weak Copyleft                  |          | Permissive                                                     |          |                          |       |
|                             | <b>€</b> ■ ■      | <b>T</b> | <b>€</b> 2 🖃 🕎         | <b>T</b> | <b>€</b> 2 🖃 🕎                                  | ₹ 🗊 👤 | <b>€</b> ⁄2 🖃 🕎                | <b>!</b> | <b>€</b> 2 🖃 🕎                                                 | <b>!</b> | <b>&amp;</b> ■ 🖳         | ₹ 🗗 👤 |
| Use                         | /                 | ×        | <                      | ×        | <                                               | Ø     | <                              | Ø        | <                                                              | ?        | <                        | ?     |
| Study                       | ×                 | ×        | √4                     | ×        | <                                               |       | <                              | (∅)5     | <                                                              | ?        | <                        | ?     |
| Share                       | ×                 | ×        | ×                      | ×        | <                                               |       | <                              | (∅)5     | <                                                              | ?        | <                        | ?     |
| Improve                     | ×                 | ×        | √4                     | ×        | <                                               |       | <                              | (∅)5     | <                                                              | ?        | <                        | ?     |
| Moral rights1               | <                 |          | <                      |          | <                                               |       | <                              |          | <                                                              |          | ×                        | ?     |
| Examples                    | CompanyX EULA     |          | (ZASP)                 |          | AGPL-3.0<br>GPL-3.0<br>EUPL-1.0<br>CC-BY-SA-4.0 |       | LGPL-3.0<br>MPL-2.0<br>EPL-2.0 |          | MIT<br>BSD-2-Clause<br>BSD-3-Clause<br>Apache-2.0<br>CC-BY-4.0 |          | (CCO-1.0)<br>(Unlicense) |       |

<sup>&</sup>lt;sup>1</sup>These are the rights revelant to the "good name" of the author, such as the right to patemity or the right to recall a work. In most jurisdictions in continental Europe they cannot be transferred.

<sup>&</sup>lt;sup>2</sup> In a EULA the licensee *agrees* to get less rights than what copyright law gives them.

<sup>&</sup>lt;sup>2</sup> Default situation by law, unless a license is in place.

<sup>&</sup>lt;sup>4</sup> In some particular cases the licensee has the right to receive or discover the source code and modify it.

<sup>5</sup> The rights to study, share and improve are preserved only for the original library (LGPL) or selected files (MPL, EPL).

<sup>🧞 =</sup> original/upstream author/licensor

<sup>=</sup> first user/licensee (= 'us')

<sup>=</sup> second/downstream user/licensee

Figure 1: FOSS licenses in traditional distribution model

### FOSS licenses – the SaaS approach

| Software<br>as<br>a       |                   | Propr | ietary                    |   | "SaaS/Network" FOSS   |          |                                                             |      |                                                                |   |                          | Public Domain |  |
|---------------------------|-------------------|-------|---------------------------|---|-----------------------|----------|-------------------------------------------------------------|------|----------------------------------------------------------------|---|--------------------------|---------------|--|
| Service                   | EULA <sup>2</sup> |       | Copyright <sup>3</sup>    |   | Strong Copyleft       |          | Weak Copyleft                                               |      | Permissive                                                     |   |                          |               |  |
| Service                   | <b>€</b> 2 □ △    |       | <b>€</b> <sub>1</sub> □ △ |   | <b>€</b> , <b>□</b> △ | <b>₽</b> | <b>€</b> , <b>□</b> △                                       |      | <b>€</b> , <b>□</b> •                                          |   | <b>€</b> , <b>□</b> △    | <b>→</b> 🔁 👤  |  |
| Use                       | 1                 | ×     | <                         | × | <                     | <        | <                                                           | ৶    | <                                                              | ? | <                        | ?             |  |
| Study                     | ×                 | ×     | 14                        | × | <                     |          | <                                                           | (∅)5 | <                                                              | ? | <                        | ?             |  |
| Share                     | ×                 | ×     | ×                         | × | <                     |          | <                                                           | (∅)5 | <                                                              | ? | <                        | ?             |  |
| Improve                   | ×                 | ×     | 14                        | × | <                     |          | <                                                           | (∅)5 | <                                                              | ? | <                        | ?             |  |
| Moral rights <sup>1</sup> | <                 |       | <                         |   | <                     |          | <                                                           |      | <                                                              |   | ×                        | ?             |  |
| Examples                  | CompanyX EULA     |       | (ZASP)                    |   | AGPL-3.0<br>EUPL-1.2  |          | G PL-3.0<br>L GPL-3.0<br>MPL-2.0<br>EPL-2.0<br>CC-BY-SA-4.0 |      | MIT<br>BSD-2-Clause<br>BSD-3-Clause<br>Apache-2.0<br>CC-BY-4.0 |   | (CCO-1.0)<br>(Unlicense) |               |  |

<sup>&</sup>lt;sup>1</sup>These are the rights revelant to the "good name" of the author, such as the right to patemity or the right to recall a work. In most jurisdictions in continental Europe they cannot be transferred.

Figure 2: FOSS licenses in SaaS environment

<sup>&</sup>lt;sup>2</sup> In a EULA the licensee agrees to get less rights than what copyright law gives them.

<sup>&</sup>lt;sup>3</sup> Default situation by law, unless a license is in place.

<sup>&</sup>lt;sup>4</sup> In some particular cases the licensee has the right to receive or discover the source code and modify it.

<sup>&</sup>lt;sup>5</sup> For "traditional weak copyleft" the rights to study, share and improve are preserved only for the original library (LGPL) or selected files (MPL, EPL).

<sup>=</sup> original/upstream author/licensor

<sup>=</sup> first user/licensee (= 'us'), SaaS provider

<sup>=</sup> SaaS end-user

# **FOSS**

rights & obligations

### **FOSS** – Permissive / Non-Copyleft

- you receive all rights from your upstream
- the resulting code may be under any license (even proprietary)
- you do not have to give/offer source code downstream
- include text of license
- keep copyright notices
- sometimes notice of authors

e.g.<sup>3</sup> BSD-2-Clause, BSD-3-Clause, MIT, Apache-2.0

<sup>&</sup>lt;sup>3</sup>The license names in italics follow the SPDX (3.0) nomenclature. The version numbers are referring to the latest version of the license and do not necessarily mean the previous versions do not belong in this category.

### **FOSS** – Copyleft / Share-Alike

- you receive all rights from your upstream
- the resulting code has to be released under the same license give same rights<sup>4</sup>
- you do have to give/offer source code downstream
- include text of license
- keep copyright notices (and typically notice of license)
- sometimes notice of changes

e.g. GPL-3.0-or-later, AGPL-3.0-only, LGPL-3.0-or-later, EPL-2.0, MPL-2.0, CDDL-1.1

 $<sup>^4</sup>$ Copyleft is typically triggered by distribution. In some cases this is narrowed down/weakened (LGPL, MPL, EPL), in others widened/strenghtened (AGPL).

# license details

# license details

\_\_\_\_\_

internal use vs (re)distribution

# License details – Internal use vs (re)distribution

- use = OK by law, no license needed
- copyleft triggered by (re)distribution

https://copyleft.guide

# license details

GPL-3.0 vs AGPL-3.0

#### GPL-3.0 vs AGPL-3.0

#### in SaaS

copyleft in AGPL-3.0 triggers also on modification && network use<sup>5</sup>

(L)GPL-\* does not

caveat: this works only if the licensee is using the software itself (e.g. front-end)

<sup>&</sup>lt;sup>5</sup>Other SaaS copyleft licenses include *EUPL-1.2* and *OSL-3.0* (and its variations).

# license details

LGPL-2.0 vs LGPL-2.1

#### License details - LGPL-2.0 vs LGPL-2.1

same in spirit

but: LGPL-2.1 introduces the dynamic linking exception

very important for certain languages – e.g. Java

no difference for other languages  $-\ e.g.$  Go

#### License details - LGPL-2.0 vs LGPL-2.1

#### LGPL-2.1 §6.b:

Use a suitable shared library mechanism for linking with the Library. A suitable mechanism is one that (1) uses at run time a copy of the library already present on the user's computer system, rather than copying library functions into the executable, and (2) will operate properly with a modified version of the library, if the user installs one, as long as the modified version is interface-compatible with the version that the work was made with.

# license details

"or later"

#### License details - "or later" clause

#### in general

identified in SPDX with: + (e.g. MPL-1.1+)

#### specifics of the GPL family

e.g. GPL-2.0-or-later vs GPL-2.0-only<sup>6</sup>

- "-only" 2.0 only
- "-or-later" 2.0 or any later version (i.e. 2.0, 2.1, 3.0, ...)
- version missing any version at all (i.e. 1.0, 2.0, 2.1, 3.0, ...)

<sup>&</sup>lt;sup>6</sup>The "-or-later" and "-only" suffix were (re)introduced for GPL family in SPDX 3 to be more consistent with FSF's interpretation of their own licenses.

# license details

GPL-2.0 vs GPL-3.0

#### What is new in GPL-3.0

anti-DRM grace period<sup>7</sup> for violations explicit patent license

<sup>&</sup>lt;sup>7</sup>If you need to use GPL-2.0, consider signing https://gplcc.github.io/gplcc/.

## license details

the <del>Dalton</del> BSD brothers

#### BSD-4-Clause (i.e. Averell Dalton)

- 1. notices in source code
- 2. notices in binary
- 3. the "obnoxious BSD advertising clause"  $\mathsf{GPL}$  incompatible
- 4. no endorsement clause

#### BSD-3-Clause (i.e. Jack Dalton)

- 1. notices in source code
- 2. notices in binary
- 3. the "obnoxious BSD advertising clause"  $\mathsf{GPL}$  incompatible
- 4. no endorsement clause

# BSD-2-Clause (i.e. William Dalton)

- 1. notices in source code
- 2. notices in binary
- 3. the "obnoxious BSD advertising clause"  $\mathsf{GPL}$  incompatible
- 4. no endorsement clause

# BSD-1-Clause (i.e. Joe Dalton)

- 1. notices in source code
- 2. notices in binary
- 3. the "obnoxious BSD advertising clause"  $\mathsf{GPL}$  incompatible
- 4. no endorsement clause

#### license details

other licenses in context

permissive licenses (e.g. MIT, ISC) – similar to BSD-3-Clause

■ Apache-2.0 – permissive + explicit patent license

permissive licenses (e.g. MIT, ISC) - similar to BSD-3-Clause

■ Apache-2.0 – permissive + explicit patent license

weak copyleft differs in scope:

- LGPL-\* covers the whole "library"
- MPL-2.0 covers individual files
- EPL-1.0 covers the whole "module", but EPL-2.0 covers individual files

permissive licenses (e.g. MIT, ISC) – similar to BSD-3-Clause

■ Apache-2.0 – permissive + explicit patent license

weak copyleft differs in scope:

- LGPL-\* covers the whole "library"
- MPL-2.0 covers individual files
- EPL-1.0 covers the whole "module", but EPL-2.0 covers individual files

strong copyleft (e.g. GPL-\*, AGPL-3.0) covers "the whole derivative work"

permissive licenses (e.g. MIT, ISC) – similar to BSD-3-Clause

■ Apache-2.0 – permissive + explicit patent license

weak copyleft differs in scope:

- LGPL-\* covers the whole "library"
- MPL-2.0 covers individual files
- EPL-1.0 covers the whole "module", but EPL-2.0 covers individual files

strong copyleft (e.g. GPL-\*, AGPL-3.0) covers "the whole derivative work"

NB: this is a gross oversimplification

# license details

license compatibility

#### License compatibility for derived & combined works

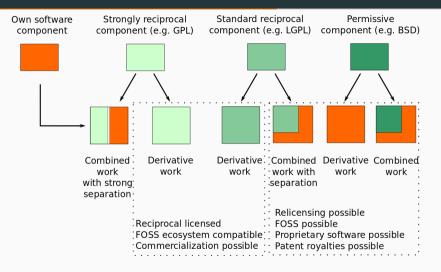

Figure 3: License compatibility for derived & combined works (Mikko Välimäki)

## License compatibility between most popular licenses

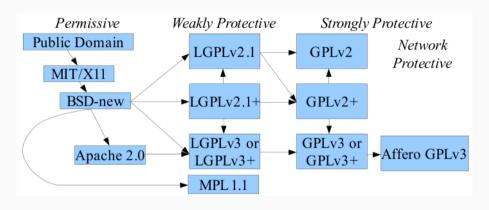

Figure 4: License compatibility between most popular licenses (David A. Wheeler)

#### License compatibility between most popular licenses

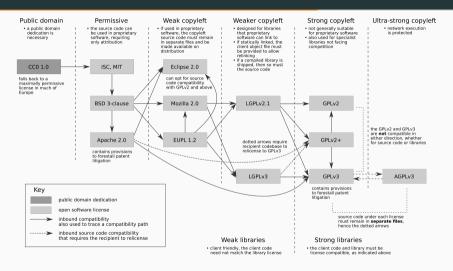

Figure 5: License compatibility between most popular licenses (Robbie Morrison)

# license details

choose your license

## Choose your license: Things to consider

- use case (e.g. traditional distribution vs SaaS)
- compatibility with inbound licenses
- ecosystem (e.g. copyleft is a problem in Go)

## Choose your license: Some suggestions

GPL-3.0-or-later – desktop use, you want to be extra sure the software to stay FOSS

AGPL-3.0-or-later, OSL-3.0, EUPL-1.2 – ditto, but in (front-end) SaaS

EPL-2.0, MPL-2.0, LGPL-3.0-or-later – for libraries, or when you want just your part of code to stay FOSS

Apache-2.0, BSD-3-Clause, MIT – if wide adoption is key, regardless if in closed source (e.g. standards)

Unlicense, MIT-0, OBSD,  $CC0-1.0^8$  – as "public domain" as it gets

CC-BY-4.0 (permissive), CC-BY-SA-4.0 (copyleft) – for docs and non-code content

EUPL-1.2 – when you are forced to by public bodies

<sup>&</sup>lt;sup>8</sup>NB: Creative Commons licenses, including *CC0-1.0* explicitly do not carry a patent license.

### Choose your license: Helper choosers

EC's JoinUp License Assistant

FSF's license recommendation

GitHub's ChooseALicense

marking your own code

# marking your own code

how get your software REUSE'd ;)

## **REUSE:** why

why bother?

## **REUSE:** why

why bother?

■ no license = no (re)use

### **REUSE:** why

# why bother?

- no license = no (re)use
- it is your code let it be known :)

#### **REUSE:** basics

#### 3 easy steps

- 1. choose and provide licenses
- 2. add copyright and licensing information to each file
- 3. (confirm REUSE compliance)

#### official docs

https://reuse.software/

#### (much) more on copyright headers

https://matija.suklje.name/how-and-why-to-properly-write-copyright-statements-in-your-code

#### **REUSE** example header

```
 SPDX-FileCopyrightText: @ {\$year_of_file_creation} {\$name_of_copyright_holder} < {\$contact} > SPDX-License-Identifier: {\$SPDX_license_name}
```

#### **REUSE** example header

```
SPDX-FileCopyrightText: © {$year_of_file_creation} {$name_of_copyright_holder} <{$contact}> SPDX-License-Identifier: {$SPDX_license_name}

SPDX-FileCopyrightText: © 2021 Matija Šuklje <matija@suklje.name> SPDX-License-Identifier: BSD-3-Clause
```

#### **REUSE** example header

```
SPDX-FileCopyrightText: © {$year_of_file_creation} {$name_of_copyright_holder} <{$contact}>
SPDX-License-Identifier: {$SPDX_license_name}

SPDX-FileCopyrightText: © 2021 Matija Šuklje <matija@suklje.name>
SPDX-License-Identifier: BSD-3-Clause

SPDX-FileCopyrightText: © 2021 LolWhut Inc. <a href="https://lolwhut.example">https://lolwhut.example>
SPDX-License-Identifier: BSD-3-Clause</a>
```

# marking your own code

**REUSE.software demo** 

# thank you

# thank you

Julian Julia

15' break

# bonus round

# copyright - bonus topics

# copyright - bonus topics

moral vs economic

### Copyright – Moral & Economic rights

#### economic rights

rights to economic exploitation of the work

can be transferred (CAA, employment, ...)

 $<sup>^9 \</sup>text{Technical}$  reason why in jurisdictions with moral  ${\mathbin{\mathbb Q}}$  rights you cannot dedicate your work to public domain.

### **Copyright – Moral & Economic rights**

### economic rights

rights to economic exploitation of the work

can be transferred (CAA, employment, ...)

#### moral rights

- right to first publication
- right to paternity (= attribution)
- right to integrity (not applicable to code)
- ...

### cannot be transferred<sup>9</sup>

 $<sup>^9\</sup>mathrm{Technical}$  reason why in jurisdictions with moral  $^{\odot}$  rights you cannot dedicate your work to public domain.

# copyright – bonus topics

myths

• you need to use © sign

- you need to use © sign
- $\bullet$  you need to bump the year in  $\mathbb C$  notice

- you need to use © sign
- you need to bump the year in © notice
- no license = no copyright

- you need to use © sign
- you need to bump the year in © notice
- no license = no copyright

lies! damn lies! ... and not even statistics

more info: https://matija.suklje.name/how-and-why-to-properly-write-copyright-statements-in-your-code

## copyright – bonus topics

exceptions & limitations

### **Copyright – Exceptions & Limitations**

- © law allows for some exceptions:
  - quotation
  - critique
  - parody
  - school examples
  - personal copy
  - · ...

most of these are of very limited use in writing code (even in research) – do not rely on them

open content & open data

# open content & open data

\_\_\_\_\_

images & design

### Copyright in Images & Design

are also covered by copyright<sup>10</sup> so, you also need a license

 $<sup>^{10}</sup>$ Potentially can be covered also under trade dress (similar to trade marks) or industrial design rights (EU) / design patents (US) (needs registration).

# open content & open data

\_\_\_\_

free culture

### Copyright in Images & Design – Free Culture

- use and perform the work
- study the work and learn from it
- **share** the original work
- improve the work and share your modified work

### Copyright in Images & Design – Free Culture licenses

#### common free culture/content licenses:

- *CC0-1.0* CC Zero
- *CC-BY-4.0* CC Attribution
- *CC-BY-SA-4.0* CC Attribution ShareAlike
- *OFL-1.1* − SIL Open Font License
- CERN-OHL-1.2 CERN Open Hardware License

### problematic licenses / false friends:

- CC-BY-SA-NC-4.0 CC [...] NonCommercial
- CC-BY-SA-ND-4.0 CC [...] NoDerivatives

# open content & open data

open data

#### **Data basics**

information is not  ${\Bbb C}$  protected  $per\ se$  sets of data and data bases are protected by  $sui\ generis\ database\ rights^{11}$ 

<sup>&</sup>lt;sup>11</sup>In the EU. In USA and some other jurisdictions, data bases fall under (a "lesser") copyright.

### **Open Data licenses**

#### common open data licenses:

- *CC0-1.0* CC Zero
- PDDL-1.0 ODC<sup>12</sup> Public Domain Dedication & License
- ODC-By-1.0 Open Data Commons Attribution License
- ODbL-1.0 ODC Open Database License (ShareAlike)

<sup>&</sup>lt;sup>12</sup>Open Data Commons

# **FOSS Licensing**

Part 2 - Inbound compliance & tooling

Matija Šuklje

September 2022

University of Maribor, Open Science Summer School

# plan

# plan

\_\_\_

what we will look into today

### **Agenda**

#### Part 2: inbound licensing

- 1. why compliance matters
- 2. OpenChain compliance ISO standard
- 3. SPDX data ISO standard
- 4. tools & services
- 5. tools demo

# **FOSS** compliance

# **FOSS** compliance

why bother?

### FOSS compliance: What is it?

= bare minimum legal requirement

failure to follow the licenses can result in copyright infringement

### FOSS compliance: What is it?

= bare *minimum* legal requirement failure to follow the licenses can result in copyright infringement civil & criminal repercussions possible

# **FOSS** compliance

what to watch out for

### FOSS: In practice

inbound licenses need to be compatible with your outbound licenses you have to:

- keep license texts & copyright notices
- properly mark your own work
- if copyleft, resulting code has to be released under the same license<sup>1</sup>
- if copyleft, give/offer source code & log if you changed upstream code<sup>2</sup>
- (look for licenses that your downstream is also OK with)
- (list all 3<sup>rd</sup> party code and info about it)

<sup>&</sup>lt;sup>1</sup>Copyleft is typically triggered by distribution.

<sup>&</sup>lt;sup>2</sup>Necessary just for some licenses, but always a good idea!

### **FOSS** compliance: Technical questions

who holds the (copy)rights?

what are the applicable licenses?

is the code (un)modified?

how do the differently licensed pieces of code interact?

### **FOSS** compliance: Technical questions

who holds the (copy)rights?

what are the applicable licenses?

is the code (un)modified?

how do the differently licensed pieces of code interact?

#### no derivative work

- runtime (e.g. CLI)
- web API (e.g. REST)

#### (probably) derivative work

- linking (static vs dynamic important for e.g. LGPL-2.1-or-later)
- copy-paste

## standards

### standards

**OpenChain** 

### **OpenChain**

### FOSS compliance minimum standards<sup>3</sup> and certification

- people
- policies
- processes

(self-certification possible)

https://openchainproject.org/

<sup>&</sup>lt;sup>3</sup>ISO standard ISO/IEC 5230:2020.

### standards

**SPDX** 

### SPDX = Software Package Data Exchange

standard<sup>4</sup> for communicating software bill of material information on, including:

- components,
- licenses, copyright,
- security references,
- code relationships, etc. technical details

also license unique IDs, language/syntax and file formats for all of above

https://spdx.dev/

<sup>&</sup>lt;sup>4</sup>ISO standard ISO/IEC DIS 5962.

### SPDX: Words and syntax

### SPDX unique license names, e.g.:

BSD 3-Clause "New" or "Revised" License = BSD-3-Clause

https://spdx.org/licenses/

8

#### SPDX: Words and syntax

#### SPDX unique license names, e.g.:

BSD 3-Clause "New" or "Revised" License = BSD-3-Clause

https://spdx.org/licenses/

#### simple SPDX IDs:

SPDX-License-Identifier: LGPL-2.1-or-later

 $<sup>^5\</sup>mbox{SPDX}$  uses the following operands: AND, OR, WITH, +, and parantheses.

#### **SPDX: Words and syntax**

```
SPDX unique license names, e.g.:
BSD 3-Clause "New" or "Revised" License = BSD-3-Clause
https://spdx.org/licenses/
simple SPDX IDs:
SPDX-License-Identifier: LGPL-2.1-or-later
complex SPDX expressions<sup>5</sup>:
SPDX-License-Identifier: Apache-2.0 AND (MIT OR GPL-2.0-only)
https://spdx.dev/ids/
```

<sup>&</sup>lt;sup>5</sup>SPDX uses the following operands: AND, OR, WITH, +, and parantheses.

#### SPDX: File<sup>6</sup>

#### important SPDX tags:

- PackageCopyrightText copyright notice in package
- PackageLicenseDeclared license ID the package claims to be under
- PackageLicenseInfoFromFiles license ID that tool found in the package
- PackageLicenseConcluded license ID a human concluded as actual state of package
- FileCopyrightText copyright notice in file
- LicenseInfoInFile license ID that tool found in the file
- LicenseConcluded license ID a human concluded as actual state of file

<sup>&</sup>lt;sup>6</sup>SPDX supports several formats: tag:value, RDF, JSON, YAML.

# standards

purl

#### package URL

```
URL to identify packages and their origin
scheme:type/namespace/name@version?qualifiers#subpath
e.g.:
pkg:github/biolab/orange3@220d4bc543369c6735ff939c2cfb8e43da595327
pkg:npm/foobar@12.3.1
pkg:golang/google.golang.org/genproto#googleapis/api/annotations
is also used in SPDX
https://github.com/package-url/purl-spec
```

\_\_\_\_

Clearly Defined.io

#### ClearlyDefined.io

```
license & copyright data (& collaboration)
offers a confidence score (e.g. 87% is really high)
web service & REST API
https://clearlydefined.io/
```

ScanCode

#### NexB ScanCode

```
license & copyright scanner scans only the code you fed it one-shot workflow (well suited for {\rm CI/CD^7}) CLI
```

https://github.com/nexB/scancode-toolkit

has a pipeline-based server: https://scancode.io

<sup>&</sup>lt;sup>7</sup>See e.g. Oracle's License File Auditor as its integration into GitHub Actions.

**ORT** 

#### **OSS Review Toolkit**

- Analyzer determines the dependencies and their meta-data
- Downloader fetches all source code of the projects and their dependencies
- Scanner uses configured source code scanners (ScanCode by default)
- Advisor retrieves security advisories for used dependencies
- Evaluator evaluates license / copyright info against customizable policy rules
- Reporter presents results in various formats

emphasis on CI/CD

CLI

https://oss-review-toolkit.org

\_\_\_\_

**OpossumUI** 

#### **OpossumUI**

auditing/reviewing tool consumes and integrates data from ORT, ScanCode, OWASP, ScanOSS, SPDX $^8$  desktop/WebUI

https://github.com/opossum-tool/OpossumUI

<sup>&</sup>lt;sup>8</sup>SPDX 2.2 in JSON or YAML format.

FOSSology

#### **FOSSology**

https://fossology.org

```
license & copyright (& export control, patent) scanning suite scans only the code you fed it (+ unpacks any archives within) auditing workflow integrates several scanning agents

WebUI + REST API
```

#### **FOSSology**

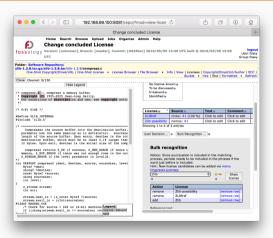

Figure 1: FOSSology: License view of a file with bulk recognition function

**SW360** 

#### Eclipse SW360

```
software catalogue manager suited for complex projects/products or when they share components integrates with many scanners and other tools (e.g. FOSSology)  (SW360Antenna\ is\ its\ optional\ automation\ component)  WebUI\ +\ REST\ API   https://www.eclipse.org/sw360/
```

#### **Eclipse SW360**

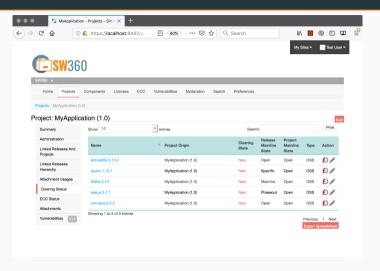

Figure 2: SW360: Project view with (license) clearing information shown

(more) specialised tools

#### Extra specialised tools

- SPDX Tools to handle SPDX files
- Tern for Docker images
- BANG for firmware images
- CLA Assistant if you need people to sign a CLA for your project<sup>9</sup>

more info on:

http://oss-compliance-tooling.com/

<sup>&</sup>lt;sup>9</sup>If you **really** need a CLA, please look at FLA-2.0 on https://contributoragreements.org/ca-cla-chooser/. Also my blog post on it.

# tooling demo

#### tooling demo

ScanCode & SPDX & OpossumUI

\_\_\_\_\_

#### ScanCode & SPDX demo backup recording

https://asciinema.org/a/ZJk3rrmymbVonySILxwxCpKF7

or in terminal:

asciinema play https://asciinema.org/a/ZJk3rrmymbVonySILxwxCpKF7

## FOSS governance

### **FOSS** governance

more than compliance

#### FOSS governance: The next step

- = consistent policies, processes, and decisions regarding FOSS
  - beyond mere compliance
  - interact with the FOSS community
  - contribute back to upstream
  - collaboration reduces R&D costs in the long run
     FOSS = critical supplier ... treat it as such

#### the end

#### the end

thank you

#### Questions & contact

Any questions remaning?

#### **Questions & contact**

Any questions remaning?

Matija Šuklje

matija@suklje.name

https://matija.suklje.name